## ESCI 386 – Scientific Programming, Analysis and Visualization with Python Lesson 18 - Linear Algebra

### Matrix Operations

• In many instances, numpy arrays can be thought of as matrices.

• In the next slides we explore some matrix operations on numpy arrays

### Determinants

• The determinant of an array is found by using the det() function from the scipy.linalg module.

```
>>> import scipy.linalg as slin
>>> a
array([[ 3, -5, 8],
        [-1, 2, 3],
       [-5, -6, 2]]
>>> slin.det(a)
259.0
```
### **Trace**

• The trace of an array is found by using the trace() function from numpy.

```
>>> import numpy as np
>>> a
array([[ 3, -5, 8],
        [-1, 2, 3],
        [-5, -6, 2]])
>>> np.trace(a)
7
```
## Trace (cont)

• Offset traces can also be computed.

```
>>> a
array([[ 3, -5, 8],
        [-1, 2, 3],
       [-5, -6, 2]]
>>> np.trace(a,-1)
-7
>>> np.trace(a,1)
-2
```
### Inverses

• Inverse of a matrix is computed from scipy.linalg.inv() function.

```
>>> a
array([[ 3, -5, 8],
        [-1, 2, 3],
        [-5, -6, 2]])
>>> slin.inv(a)
array([[ 0.08494208, -0.14671815, -0.11969112],
        [-0.05019305, 0.17760618, -0.06563707],
        [ 0.06177606, 0.16602317, 0.003861 ]])
```
### Inverses

• Transpose of a matrix is computed from numpy.transpose() function.

```
a
array([[ 3, -5, 8],
        [-1, 2, 3],
        [-5, -6, 2]])
>>> np.transpose(a)
array([[ 3, -1, -5],
        [-5, 2, -6],
        [ 8, 3, 2]])
```
## NumPy Matrix Objects

• NumPy also has matrix objects that are an extension of arrays.

• These matrix objects have built in methods for determinant and inverse.

### NumPy Matrix Objects

```
a
matrix([[ 3, -5, 8],
         [-1, 2, 3],
         [-5, -6, 2]])
>>> a.T
matrix([[ 3, -1, -5],
        [-5, 2, -6] [ 8, 3, 2]])
>>> a.I
matrix([[ 0.08494208, -0.14671815, -0.11969112],
         [-0.05019305, 0.17760618, -0.06563707],
         [ 0.06177606, 0.16602317, 0.003861 ]])
```
### Matrix Objects Support Matrix Multiplication

```
>>> a
matrix([[ 3, -5, 8],
         [-1, 2, 3],
         [-5, -6, 2]])
>>> b
matrix([[ 3],
          [ 4],
          [-1]])
>>> a*b
matrix([[-19],
         [2],
          [-41]])
```
## Solving Systems of Equations

• A system of linear, algebraic equations can be written in matrix form.

$$
a_1x + b_1y + c_1z = d_1
$$
  
\n
$$
a_2x + b_2y + c_2z = d_2
$$
  
\n
$$
a_3x + b_3y + c_3z = d_3
$$
  
\n
$$
\begin{pmatrix} a_1 & b_1 & c_1 \ a_2 & b_2 & c_2 \ a_3 & b_3 & c_3 \end{pmatrix}\begin{pmatrix} x \ y \ z \end{pmatrix} = \begin{pmatrix} d_1 \ d_2 \ d_3 \end{pmatrix}
$$

- The 3×3 matrix is called the coefficient matrix
- The right-hand side is a vector.

#### Methods/Functions for Solving Matrix Equations

- Solving matrix equations is computationally intensive.
- We will discuss several methods for solving these equations.
- These methods are all from the scipy.linalg module.

#### Methods/Functions for Solving Matrix Equations

• We will illustrate these methods for the simple system of equations:

$$
4x-5y+8z = 4
$$
  

$$
2x-8y+7z = 0
$$
  

$$
-5x+8y = -5
$$

# scipy.linalg.solve()

• This method takes the coefficient matrix and the right-hand side vector as arguments and return a vector with the solutions.

 $\Rightarrow$  cm = np.array([[4, -5, 8], [2, -8, 7], [-5, 8, 0]])  $\gg$  rhs = np.array([4,0,-5]) >>> soln = slin.solve(cm,rhs) >>> soln array([ 1.53112033, 0.33195021, -0.05809129])

#### Coefficient Matrix Must be Nonsingular!

• If the coefficient matrix is singular (has determinant of zero) then an error results.

```
>>> cm = np.array([[4, -5, 8], [8, -10, 16], [-5, 8, 0]])
\gg rhs = np.array([4,8,-5])
>>> soln = slin.solve(cm,rhs)
```

```
Traceback (most recent call last):
 File "<pyshell#45>", line 1, in <module>
   soln = slin.solve(cm,rhs)
 File "C:\Python27\lib\site-packages\scipy\linalg\basic.py", line 68, in solve
   raise LinAlgError("singular matrix")
LinAlgError: singular matrix
```
## Very Large Systems of Equations

- Very large systems of equations are very computationally intensive to solve.
- There are several specialized methods to efficiently solve large systems of equation.
- We will discuss some of these.

## LU Decomposition

- If the right-hand side vector changes, but the coefficient matrix doesn't change, then the coefficient matrix can be decomposed using LU decomposition.
- This LU decomposition can then be used to solve the system for any different right-hand side.
- This saves time because the decomposition is the single biggest drain on resources. So, by not having to redo it every time, we save computational time.

# LU Decomposition

- To use LU decompositions:
	- First, use the slin.lu\_factor() method on the coefficient matrix, and assign the result to a new variable.
	- Then, use the slin.lu\_solve() function with the decomposition and the rhs as arguments.

```
\Rightarrow cm = np.array([[4, -5, 8], [2, -8, 7], [-5, 8, 0]])
```

```
\gg rhs = np.array([4,0,-5])
```
>>> soln = slin.solve(cm,rhs)

>>> soln

array([ 1.53112033, 0.33195021, -0.05809129])

### LU Decomposition Example

```
>>> cm
array([[4, -5, 8],[2, -8, 7],
    [-5, 8, 0]])
>> rhs
array([ 4, 0, -5])\gg lu = slin.lu_factor(cm)
>>> soln = slin.lu_solve(lu,rhs)
>>> soln
array([ 1.53112033, 0.33195021, -0.05809129])
```
## LU Decomposition Example

• Once the LU decomposition is accomplished we can use any right-hand side we want without redoing the decomposition.

```
\gg soln = slin.lu solve(lu,[4, -3, 9])
>>> soln
array([ 0.64315353, 1.52697095, 1.13278008])
\gg soln = slin.lu solve(lu, [-2, -3, -12])
>>> soln
array([ 1.77593361, -0.39004149, -1.38174274])
```
### Banded Matrices

- Many large matrices in the sciences and engineering are of a banded nature, meaning that their non-zero values are along diagonals.
- Methods for efficiently solving these type of matrices have been developed.
- Banded matrices also don't require as much memory to store, since many of the values are zero

### Representing Banded Matrices

• The banded matrix on the left is represented as the non-square matrix shown on the right. as the non-square matrix show<br> $\begin{pmatrix} 1 & -5 & 3 & 0 & 0 & 0 & 0 & 0 \\ 2 & 2 & 2 & 5 & 0 & 0 & 0 & 0 \end{pmatrix}$ 

as the non-square matrix shown on the right.  
\n
$$
\begin{pmatrix}\n1 & -5 & 3 & 0 & 0 & 0 & 0 & 0 \\
3 & 2 & -3 & 5 & 0 & 0 & 0 & 0 \\
0 & -2 & 1 & 5 & 9 & 0 & 0 & 0 \\
0 & 0 & 9 & -1 & 5 & 4 & 0 & 0 \\
0 & 0 & 0 & 0 & 2 & -3 & -2 & 0 \\
0 & 0 & 0 & 0 & 2 & 0 & 1 & -6 \\
0 & 0 & 0 & 0 & 0 & -3 & 2 & 7 \\
0 & 0 & 0 & 0 & 0 & 9 & 1\n\end{pmatrix} \Rightarrow \begin{pmatrix}\n0 & 0 & 3 & 5 & 9 & 4 & -2 & -6 \\
0 & -5 & -3 & 5 & 5 & -3 & 1 & 7 \\
1 & 2 & 1 & -1 & 2 & 0 & 2 & 1 \\
3 & -2 & 9 & 0 & 2 & -3 & 9 & 0\n\end{pmatrix}
$$

### Representing Banded Matrices

- The upper diagonals have leading zeros.
- Lower diagonals have trailing zeros.

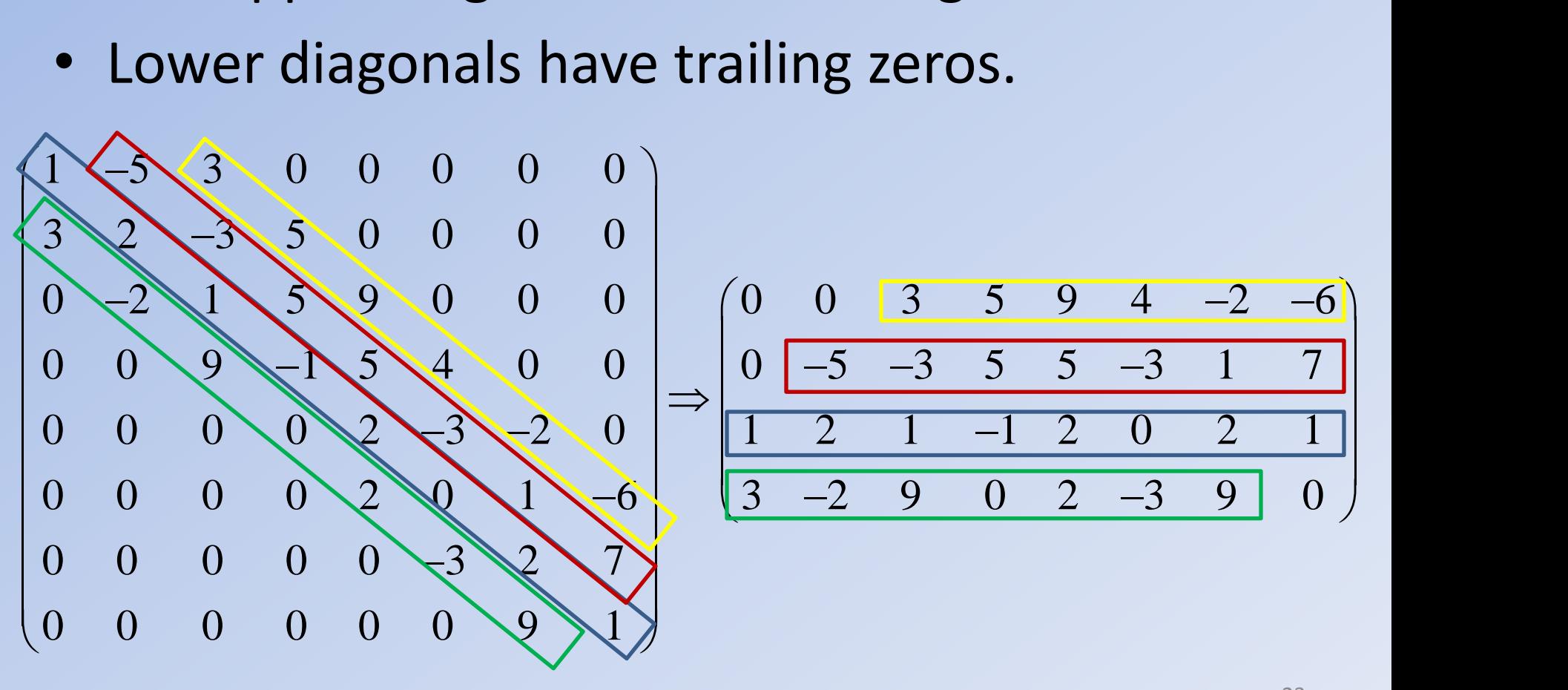

## Solving Banded Matrix Equations

- To solve a set of equations with a banded coefficient matrix we use the scipy.linalg.solve banded() function.
- The format for this function is slin.solve\_banded((l,u), cm, rhs)
- (l, u) is a tuple where l is the number of nonzero lower diagonals, and u is the number of nonzero upper diagonals.
- cm is the coefficient matrix in banded form, and rhs is the right-hand side vector.

### In-class Exercise

• Solve the set of matrix equations below using solve banded().

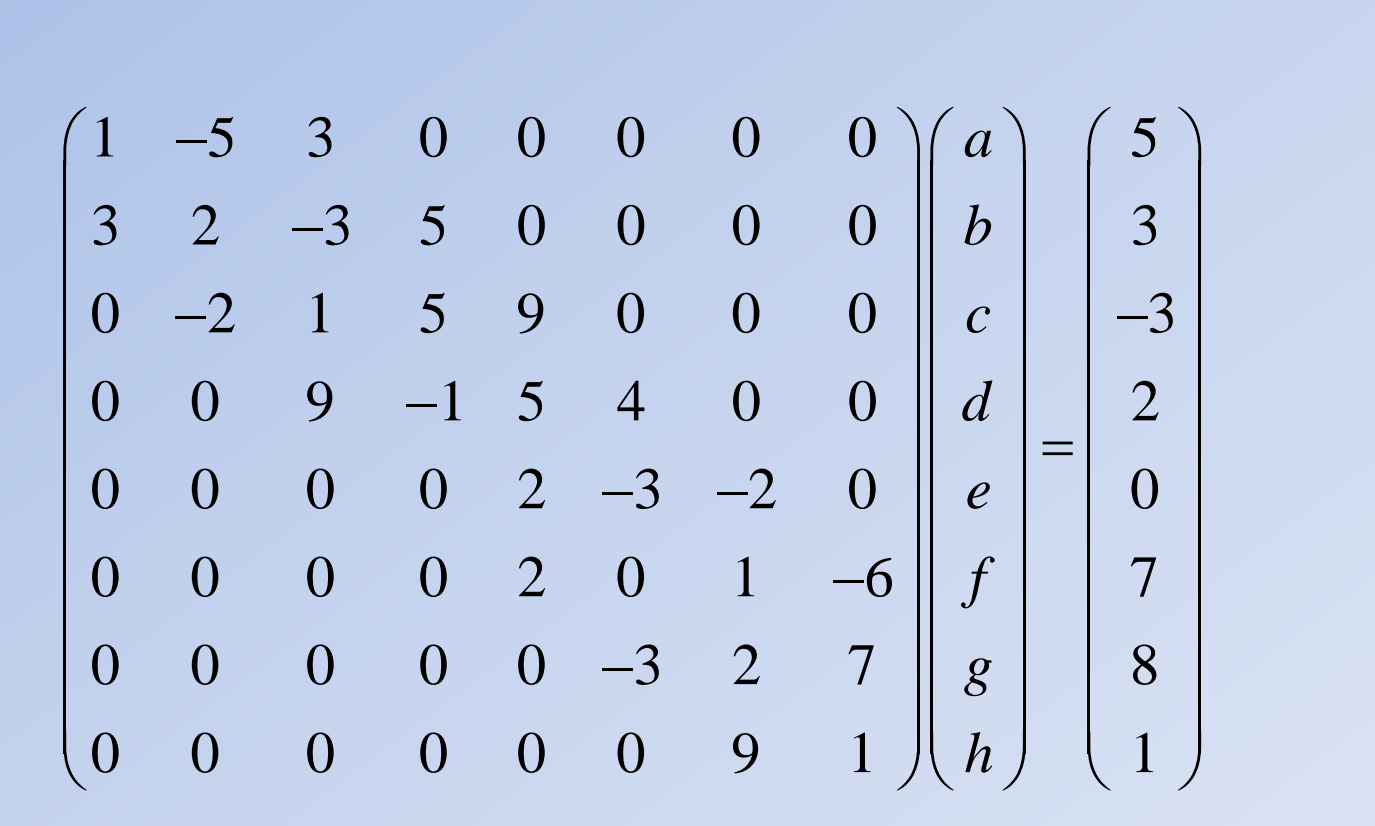

### In-class Results

- a = 200.639937
- $b = -25.491352$
- $c = -107.698899$
- $d = -174.206761$
- $e = 102.750000$
- $f = 70.8333333$
- $g = -3.500000$
- $h = 32.500000$